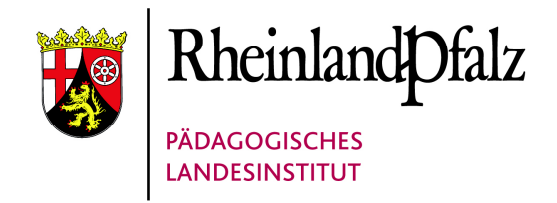

# **Handreichung**

Unterrichtsvorbereitung zur Geschichte von Koblenz in den Jahren 1933-1945

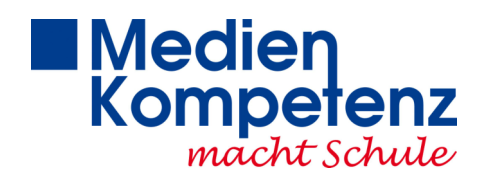

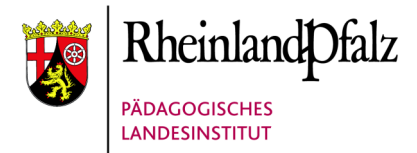

## **Handreichung zur Unterrichtsvorbereitung und Durchführung eines Unterrichtsgangs zur Geschichte von Koblenz in den Jahren 1933-1945**

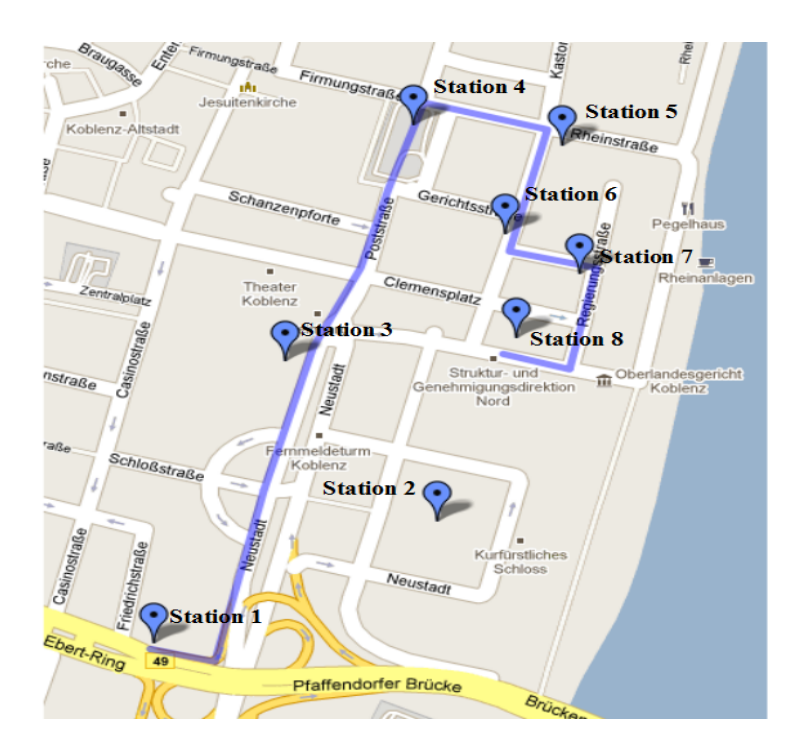

- Station 1: Stolperstein Familie Salomon / Friedrich-Ebert-Ring
- Station 2: Blick auf das Koblenzer Schloss "NS Thing-Stätte"
- Station 3: Bundesbank Gebäude "Reichsbank" / Neustadt
- Station 4: Historiensäule am Görresplatz
- Station 5: Stadtgefängnis / Karmeliterstraße
- Station 6: Landgericht Koblenz / Karmeliterstraße
- Station 7: Gestapo-Zentrale / Ecke Regierungsstraße/Vogelsang
- Station 8: Mahnmal Koblenz / Reichensperger Platz

Die Karte befindet sich auf Google Maps: http://bit.ly/cTreXx

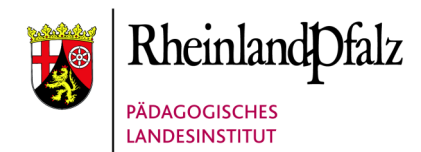

### *Einleitung*

Die vorliegende Handreichung bündelt die Forschungsergebnisse über die Geschichte der Stadt Koblenz im Nationalsozialismus und verbindet diese mit Bildern der Orte sowie einer genauen Lokalisierung auf einer Karte. Lehrkräften kann die Handreichung zur Vorbereitung des Unterrichts mit lokalem Bezug oder eines Unterrichtsgangs dienen. Denkbar ist auch, dass Schülerinnen und Schüler die Karte zur Informationsrecherche für den Unterricht, für ein Referat oder zur Vorbereitung eines eigenen Stadtrundgangs nutzen.

Dank der Unterstützung der Bildagentur des Landeshauptarchivs Koblenz konnten vielen Orten Fotos aus der Zeit zwischen 1933-1945 zugeordnet werden. Die Bildagentur ist nach Anmeldung über deren Homepage für Lehrer kostenlos nutzbar: http://bildagentur.lmz.rlp.de/

Die hier verwendeten Fotos können dort in hoher Auflösung runtergeladen und bei einem Gang durch Koblenz an Ort und Stelle gezeigt werden, um Veränderungen und Kontinuitäten im Stadtbild deutlich zu machen. An den Punkten auf der Karte sind neben den Bildern kurze Informationen zur Geschichte des Ortes, die in den meisten Fällen mit einem Link zur weiterführenden Seiten ergänzt sind. Insofern bildet die Karte eine gute Startseite für Recherchen zum Thema ausgehend von den Überschriften links neben oder den Ortsmarkierungen auf der Karte.

Wir haben einen möglichen Unterrichtsgang ausgearbeitet und mit Schülern einer 10. Klasse erprobt. Der Weg ist als Vorschlag zu verstehen. Da Unterrichtsausfall und das Ausleihen oder Tauschen von Stunden bei Kollegen schwierig sein können, haben wir den Vorschlag so konzipiert, dass er ca. 45 Minuten beansprucht und somit auch in einer Einzelstunde Geschichte durchgeführt werden kann.

Die Auswahl der Stationen für den vorgeschlagenen Unterrichtsgang deckt exemplarisch einige Themen ab, die vom Lehrplan her für die Behandlung des Nationalsozialismus vorgesehen sind. Über die Arbeit mit der Karte im Computerraum oder einen Unterrichtsgang lassen sich so vergleichsweise einfach Verknüpfungen zwischen nationaler und lokaler Geschichte herstellen. Diese Verbindungen können die zeitlich immer weiter in die Ferne rückende Vergangenheit wieder näher holen und im Raum erfahrbar machen.

Die Stolpersteine der Familie Salomon stehen stellvertretend für die vielen, in hohem Maße in die Gesellschaft integrierten, jüdischen Deutschen. Am Schlossplatz und der Reichsbank

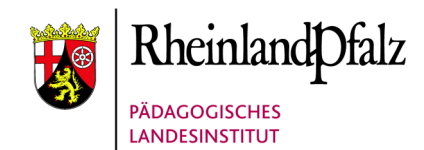

zeigt sich die Gestaltung und Veränderung der Stadt durch die Nationalsozialisten anhand typischer NS-Architektur. Auch der Umgang mit dem architektonischen Erbe des "Dritten Reiches" lässt sich hier thematisieren. Die Historiensäule zeigt an ihrer Spitze eindrucksvoll die Zerstörung der Stadt am Ende des Krieges sowie ihren Wiederaufbau aus den Rauchwolken der Trümmer. Wichtig erscheint uns die Stelle des Gestapo-Gefängnisses, an der zwar nichts mehr zu sehen ist, die aber zeigt, dass der NS-Terror nicht nur in Berlin oder den besetzten Gebieten im Osten stattfand, sondern seinen Platz mitten in der eigenen Stadt hatte. Das Mahnmal bildet einen sinnvollen Abschluss des Unterrichtsgangs und kann zur Frage nach dem angemessenen Umgang und Gedenken anregen.

#### *Wie funktioniert die Karte auf Google Maps?*

Mit Klick auf die Stationen des Weges oder auf die blau markierten Überschriften im linken Feld, öffnen sich kleine Fenster mit Fotos und Informationen zu den jeweiligen Standorten. Neben dem vorgeschlagenen Weg sind auch weitere Orte zur Geschichte von Koblenz zwischen 1933 und 1945 mit andersfarbigen Markierungen in die Karte eingetragen, um Anregungen für alternative Routen durch die Stadt zu geben oder andere thematische Schwerpunktsetzungen zu ermöglichen.

Wir hoffen, Ihnen mit dieser Handreichung und der Online-Karte, eine Hilfe für Sie als Lehrkraft oder für Ihre Schüler bieten zu können. Sollten Ihnen Orte in Koblenz zur Geschichte des Nationalsozialismus in dieser Zeit der Karte fehlen oder Sie noch Fehler in den Zuordnungen oder Beschreibungen entdecken, dann schicken Sie uns bitte eine E-Mail. Die Karte kann jederzeit noch ergänzt, erweitert und natürlich auch korrigiert werden.

#### *Google Maps im Geschichtsunterricht für "Fortgeschrittene"*

Wer selbst ein Konto bei Google hat, kann, während er eingeloggt ist, auf die Karte gehen und diese unter "Meine Karten" abspeichern in dem Bereich "Von anderen erstellte Karten" und hat sie so immer verfügbar. Klickt man auf "In meinen Karten speichern" und meldet sich erst danach an, ist die Karte nach dem Einloggen wieder weg.

Für den Unterricht wäre denkbar, dass Schülerinnen und Schüler selbst in Projekten gemeinsam eigene Karten ihres Heimat- und/oder Schulortes erstellen. Sie können z.B. den Ort auf Überreste aus dem Mittelalter untersuchen, diese selbst fotografieren, auf der Karte verorten und kurz beschreiben. Dies ist natürlich genauso für viele andere Themen möglich.

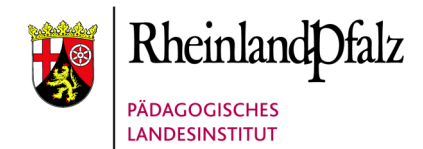

Auch historische Stadtrundgänge können so von Klassen oder Oberstufenkursen geplant und vorbereitet werden und anschließend von älteren für jüngere Schüler in realiter angeboten werden.

Die vorliegende Karte verstehen wir nicht als fertiges Produkt, sondern vielmehr als offenes Projekt, zu dem noch zahlreiche interessante Erweiterungen denkbar und möglich sind: z.B. die Verknüpfung mit digitalisierten Dokumenten aus den Archiven oder die Verlinkung von Ton- oder Videoaufnahmen, wie z.B. Zeitzeugenberichten. Interessierte Kolleginnen und Kollegen sind herzlich zur Mitarbeit eingeladen. Schicken Sie uns einfach eine Mail.

#### *Weiterführende Literatur und Links*

Geschichtliche Landeskunde an der Universität Mainz e.V., Zwangsarbeit in Rheinland-Pfalz, http://www.zwangsarbeit.rlp.geschichte.uni-mainz.de/

Höhn-Engers, Judith: "'Sehr geehrter Herr Bürgermeister, ich bitte Sie um Verzeihung, dass ich Ihre Arbeitszeit wegnehme (…).' Über die Suche nach Aufenthalts- und Beschäftigungsnachweisen für ehemalige Zwangsarbeiterinnen und Zwangsarbeiter. Ein Forschungsbericht aus dem Stadtarchiv Koblenz", in: *Unsere Archive* 49 (2004), S. 26-38. (PDF)

Mahnmal für die Opfer des Nationalsozialismus in Koblenz e.V.: http://mahnmal-koblenz.de Hier findet sich auch eine umfangreiche Literaturliste zu den Themen Verfolgung, Widerstand und Gedenken.

Schnatz, Helmut: "Zielpunkte und Schadensgebiete. Neue Erkenntnisse zur Luftkriegsgeschichte von Koblenz", in: *Koblenzer Beiträge zur Geschichte und Kultur 6* (1996). Schwerpunktthema des Heftes: 1945-1949: Kriegsende und Neubeginn in Koblenz, S. 37-61.

Stadtarchiv Koblenz, "Deportierte jüdische Kinder und Jugendliche (ab Jahrgang 1925) aus Koblenz": http://www.zug-der-erinnerung.eu/Stadtarchiv-Liste.pdf

#### *Impressum*

Die Handreichung entstand in einem Projekt im Pädagogischen Landesinstitut, Standort Koblenz, Referat 2.09 in Zusammenarbeit mit Frau Noack von der Bildagentur des Landeshauptarchivs. Verantwortlich sind Mareike Zimmer und Daniel Bernsen.

**Pädagogisches Landesinstitut** Rheinland-Pfalz Hofstraße 257c 56077 Koblenz